# **Components of Data Archiving for Adabas**

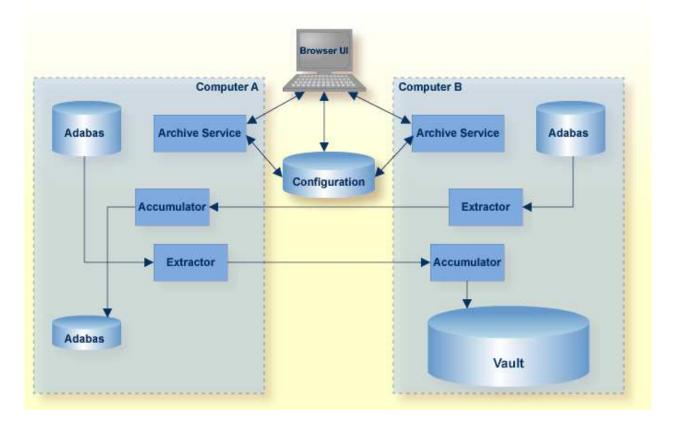

- Administration UI (User Interface)
- Configuration File
- Adabas Archive or Transfer Files
- Vaults
- Services
- Extractors
- Accumulators
- Searches
- Validations

# **Administration UI (User Interface)**

The UI is a browser-based graphical sibling of the Adabas Manager (AMA). The UI helps you to:

- configure the archive activities throughout your enterprise
- operate archive activities, assisted by automation
- search archive history and content
- recall archive content
- observe archive activities across your enterprise

## **Configuration File**

All configuration data is stored in an Adabas file that you nominate.

#### **Adabas Archive or Transfer Files**

If you choose to archive or transfer Adabas files you must nominate the files that are used.

#### **Vaults**

You define the names of the files that form the flat-file store for the archive. Collectively they are referred to as the vault. You may decide to define more than one vault, for different business divisions for example, in order to keep them totally separate from each other.

#### **Services**

An archive service runs in each computer where archive operations are to be run in your enterprise. Archive services:

- run unattended
- manage archive operations according to the rules you set in the configuration file
- launch extractors and accumulators according to the schedules you set
- launch searches, recalls, discard operations that you initiate
- record status/recovery/progress information to assist you in the UI

#### **Extractors**

Extractors extract the information you desire from Adabas according to the criteria you set in the configuration file. Extractors:

- are launched by the Archive service according to your schedule
- run unattended

- communicate progress information to the Archive service
- communicate restart/recovery information to the Archive service
- transmit the extracted data to the peer accumulator according to the rules you state

#### **Accumulators**

Accumulators receive the data transmitted by the peer Extractor and place it into the destination you set in the configuration file. Accumulators:

- are launched by the Archive service according to your schedule
- run unattended
- communicate progress information to the Archive service
- communicate restart/recovery information to the Archive service
- transmit the data to the destination you desire

#### **Searches**

You initiate searches through the Administration UI. Searches:

- are launched by the Archive service when you request them through the UI
- run unattended
- communicate progress information to the Archive service
- return search results to the UI
- retain search results in the archive if you wish to reuse them later

### **Validations**

You define the validation of vault content that is to take place and when. Validations:

- are launched by the Archive service according to your schedule
- run unattended
- communicate progress information to the Archive service
- alert you to missing/damaged content